## ダッシュボードを作成しましょう。

ダッシュボードは、特定のデータセットのインサイトを伝えるのに最適なツール です。しかし優れたダッシュボード、つまり本当に情報量が豊富で実用的なダッ シュボードを作成するには、得られた「ひらめきの瞬間」をすべてキャンバスに詰 め込むだけでは足りません。ダッシュボードを最大限に活用するために、慎重に 考慮しなければならない設計とデザイン上のポイントがあるのです。

# ダッシュボード作成のアドバイス

データを集めインサイトも得られたら、次は発見した結果を共有する段階です。

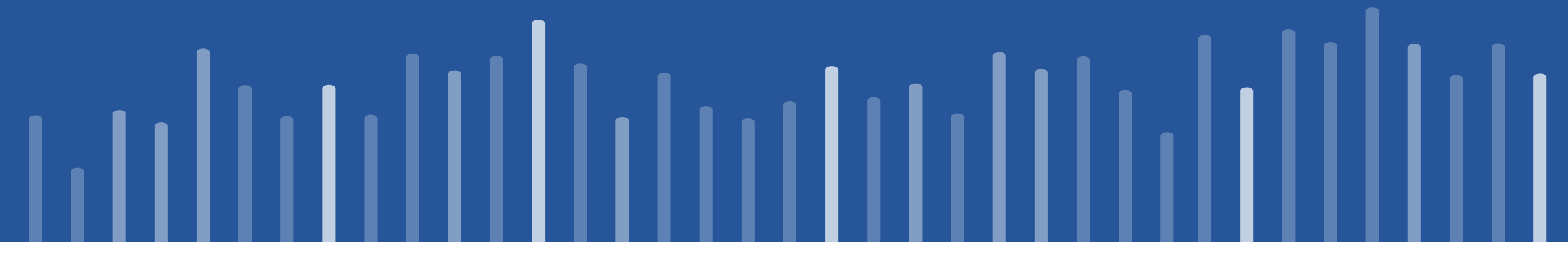

ダッシュボード画像の提供元: *[The Big Book of Dashboards](http://bigbookofdashboards.com/)* (Steve Wexler、Jeffrey Shaffer、Andy Cotgreave 共著)

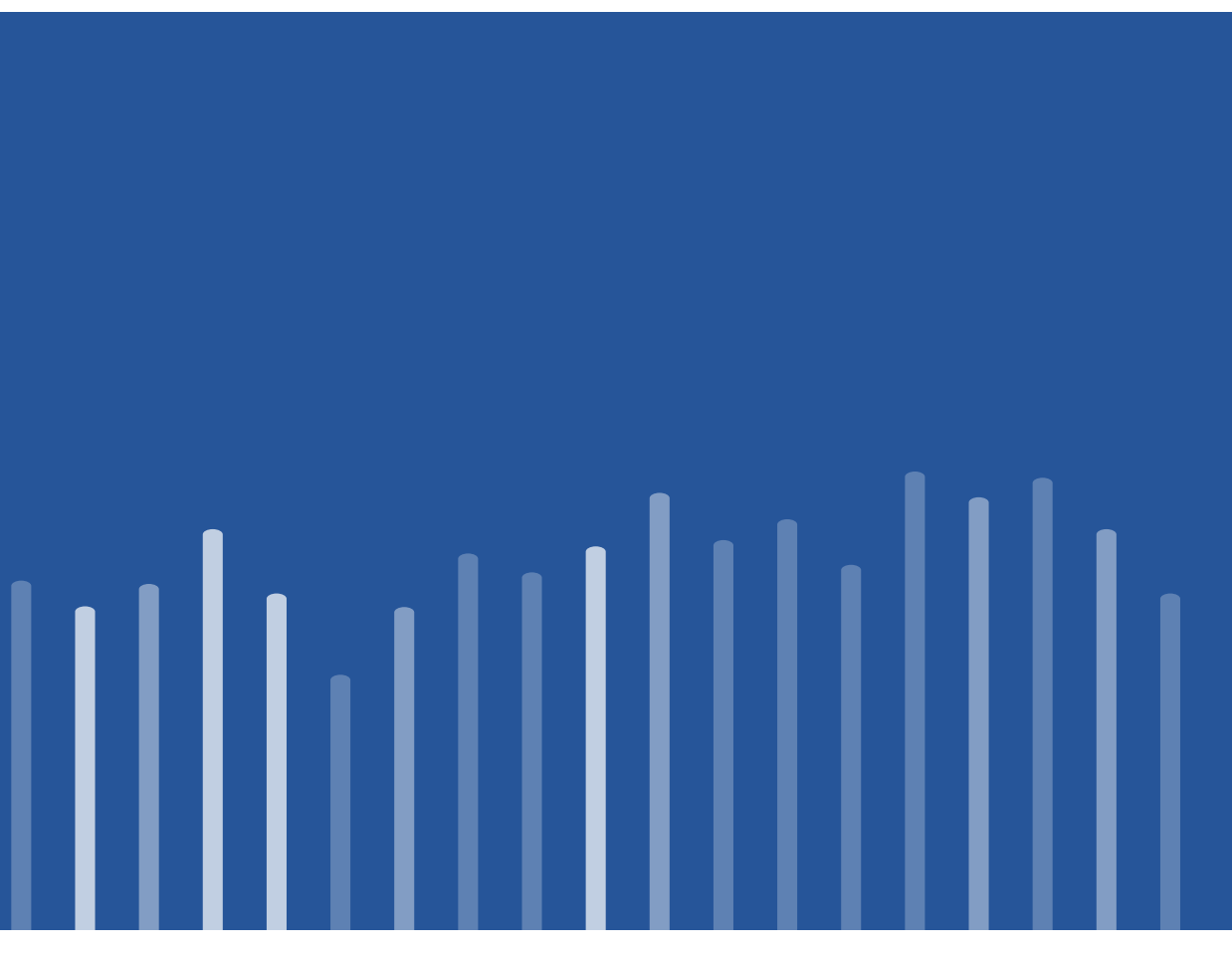

## **1 実践しましょう**

## テストし、繰り返し、そして何よりもフィー ドバックを得る

ダッシュボードを一生懸命に作成しても、他のユーザーに見せると、データの意 味がわからないと言われた、望んだ通りにダッシュボードを操作してくれなかっ たなどという経験はありませんか?

ダッシュボードを作成した側としては、ユーザーがダッシュボードをどのように使い、 どのような情報を得るべきなのかは一目瞭然のように思えるでしょう。しかし、 他のユーザーは作成者の視点を持っていません。

理想的なダッシュボードにするには時間がかかることもあり、たいていは「一度作れ ばそれで終わり」とはならないものです。作成者としてのニーズを満たすために強 調の色を変えるなどの調整を重ねるほかにも、ダッシュボードを確実に他のユー ザーの役に立つようにする必要もあります。そのため、複数のユーザーからフィード バックを得ることがとても大切です。ユーザーはそれぞれ異なる視点を持っており、 それが完璧なダッシュボードに仕上げるのに役立つ可能性があります。

#### 前:

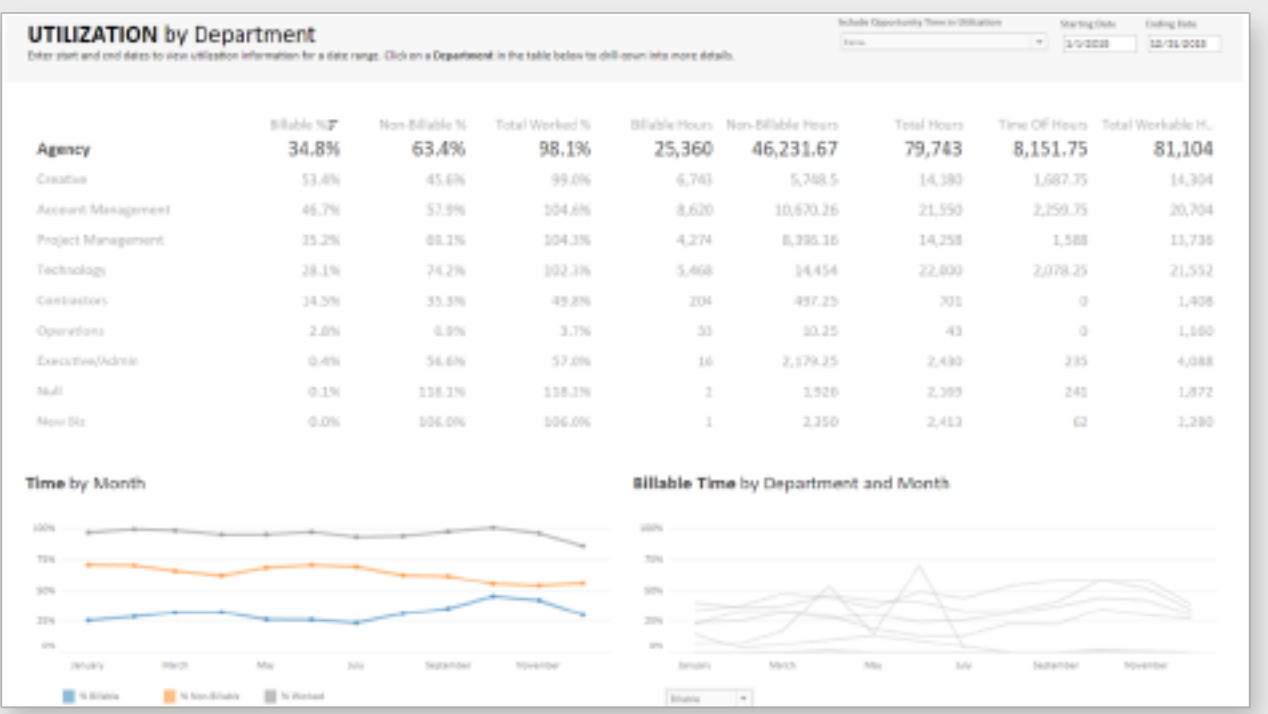

#### 後:

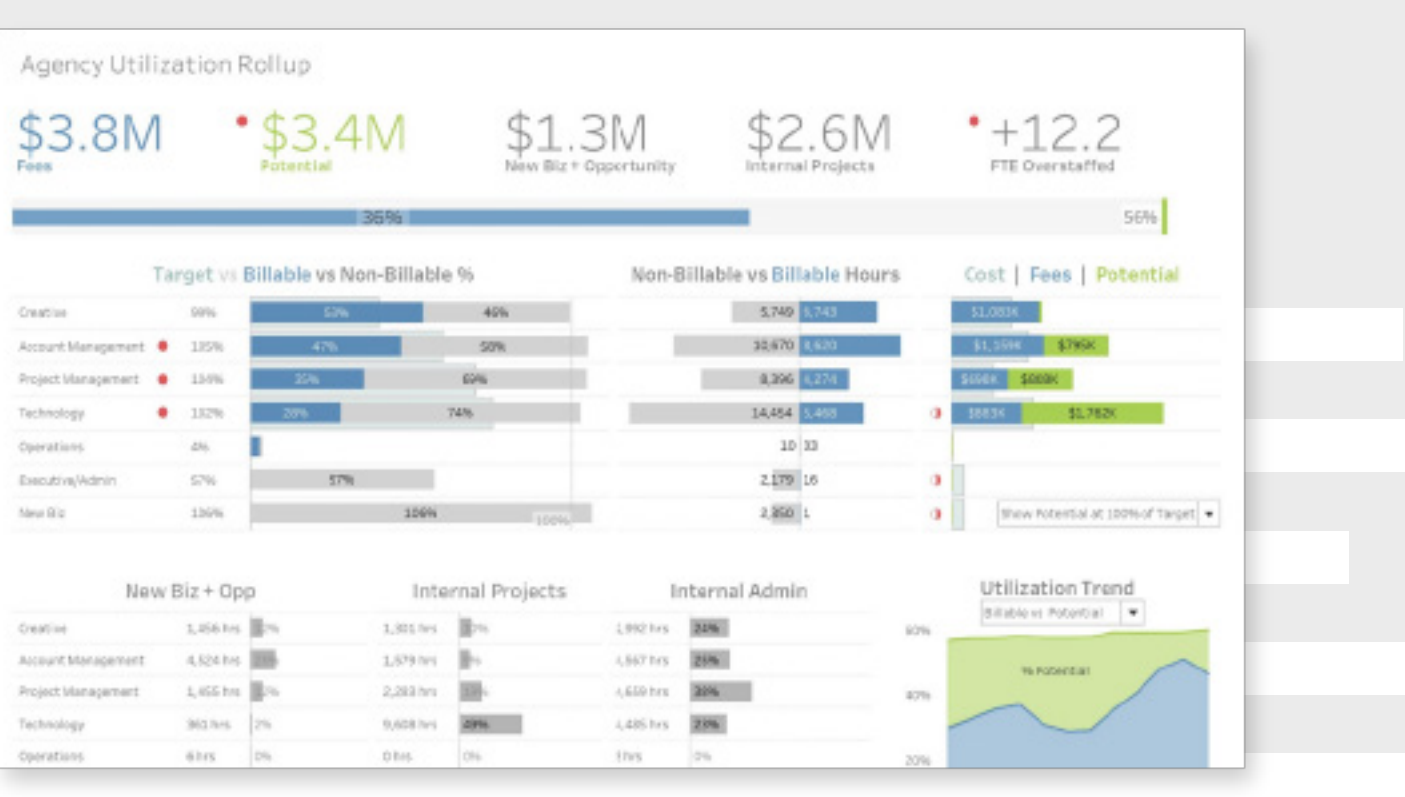

最初のダッシュボードから調整を数回繰り返すと、KPI を中心にした、表の代わりにビジュアル インターフェイスを使う形式に変わりました。

## どこから始めるか、含めるべき情報、避けるべき点は次の通りです。

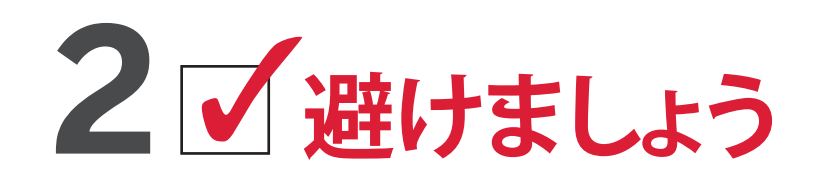

#### 過度なデザインを避ける

雑誌や Web サイトで見かけるインフォグラフィックは、つい真似したくなる ものです。しかし、ダッシュボードの最終的な目標を考えましょう。目指してい るのは、多くの人の目を引くことでしょうか、それとも最新の分析結果を CEO やマネージャー、同僚に一目で伝えることでしょうか。

ビジネスの世界では、美しさよりも機能性を優先することが目標です。シンプ ルさを念頭に置きましょう。心に訴えるストーリーを伝えられるのは、単純明 快なチャートとごく普通の配色です。わかりやすいダッシュボードならすぐに メッセージを伝え、作成者の専門知識を示すことができます。ユーザーが データを確実に理解できるようにするために、ダッシュボードではビジュア ルベストプラクティスに従いましょう。

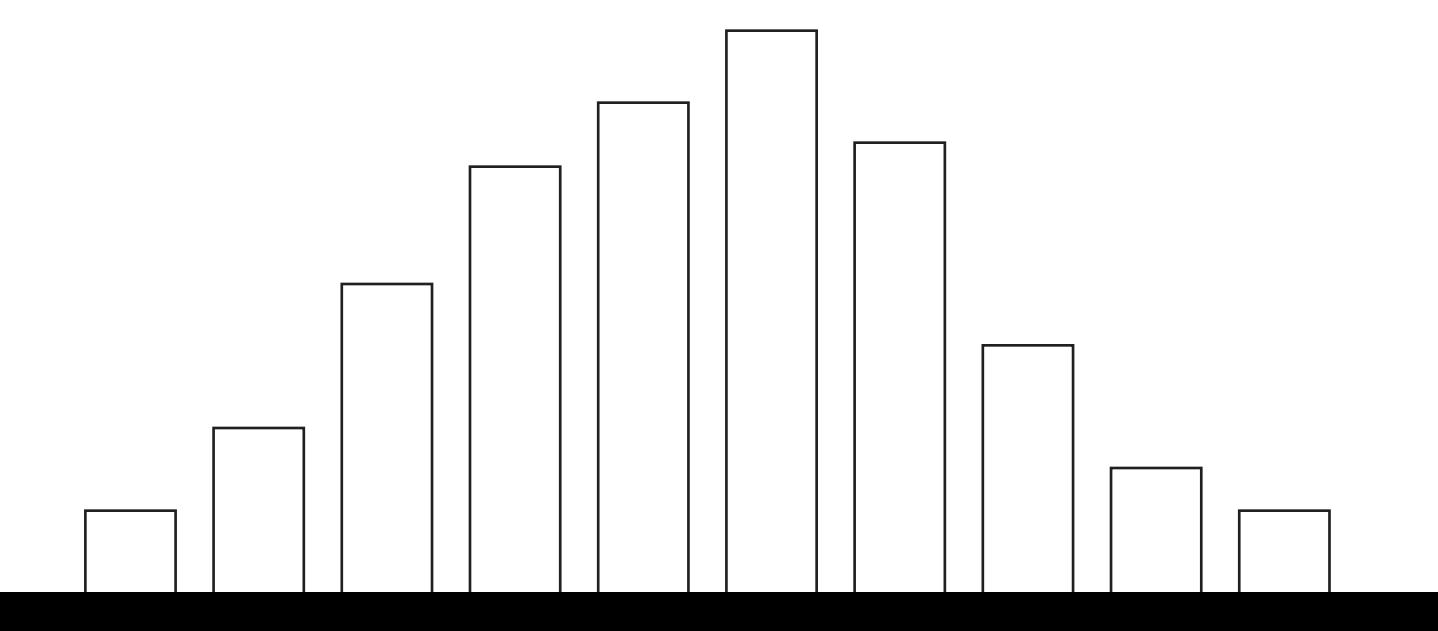

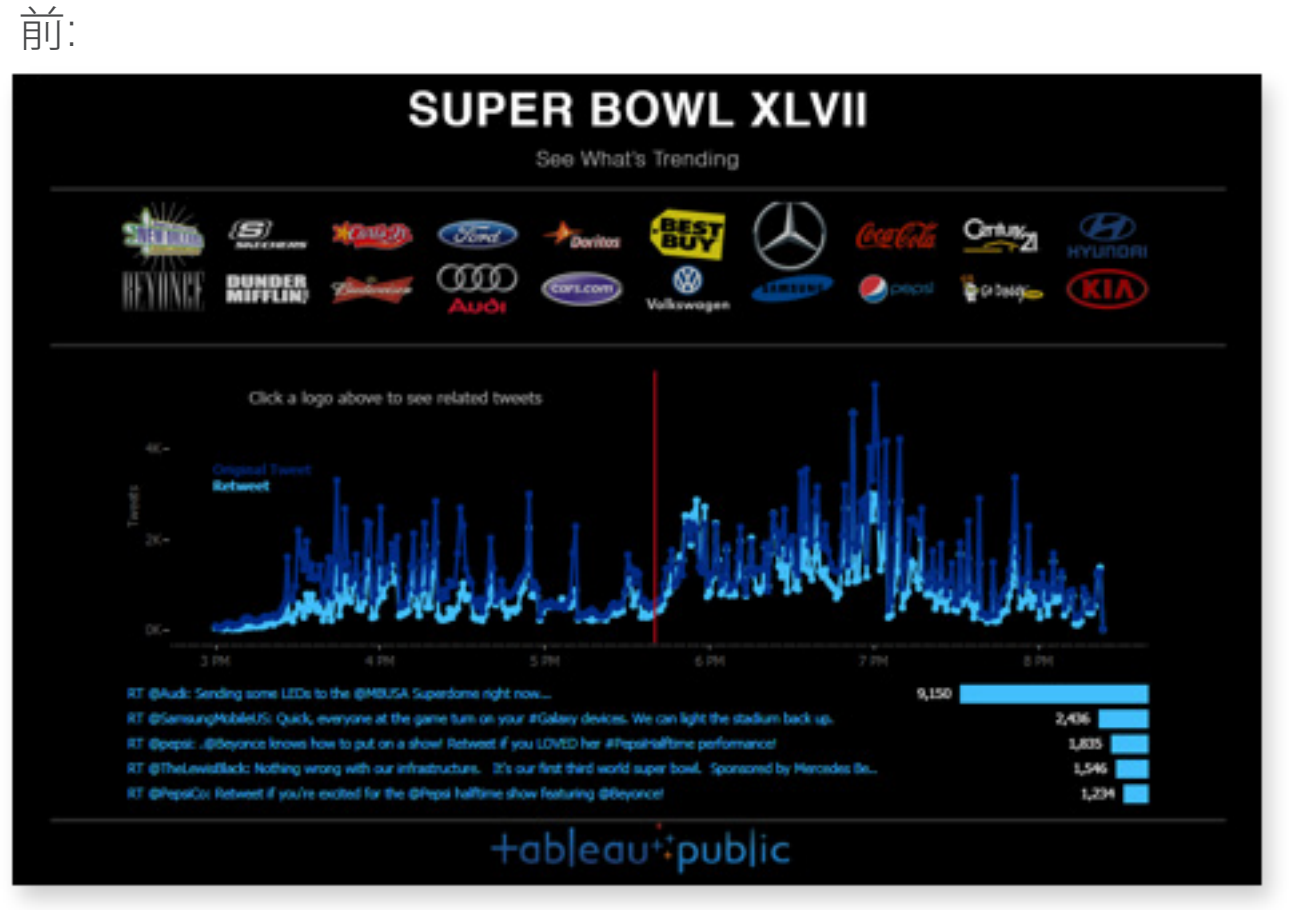

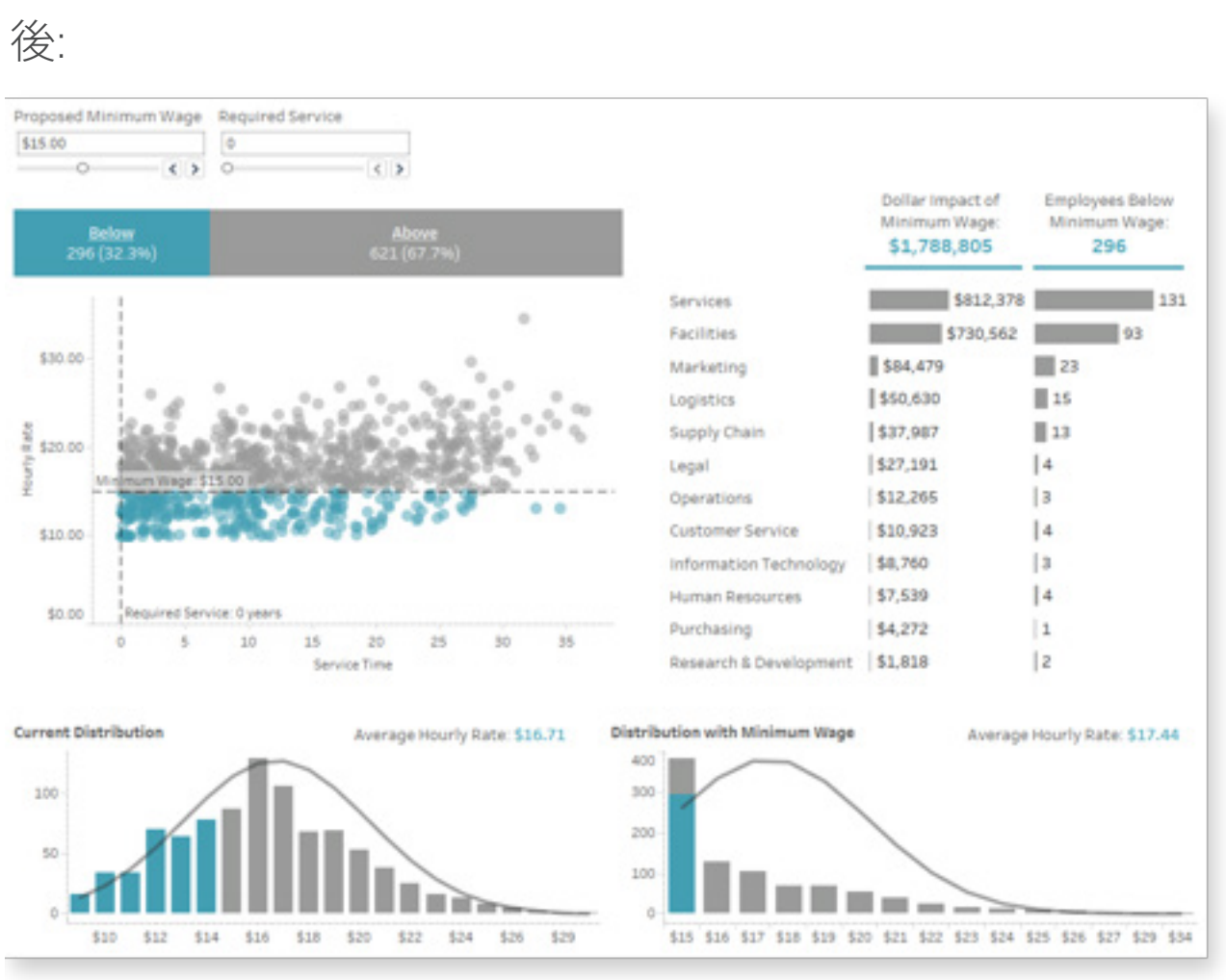

このダッシュボードは、アメリカンフットボールのファンと共有するには向いていま すが、ビジネスシナリオのテンプレートとして利用するには効果的ではありません。

インフォグラフィックの影響を受けたダッシュボードは目を引きますが、すっきりしたカ ラーパレットとグリッドレイアウトの方がビジネスデータをうまく伝えられます。

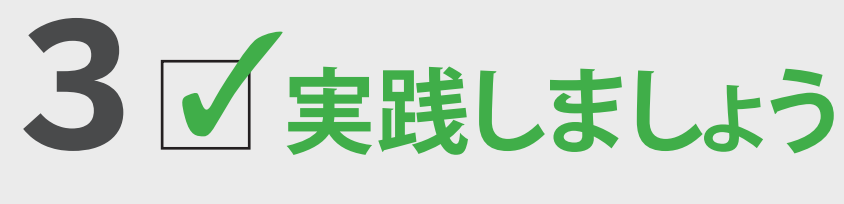

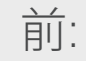

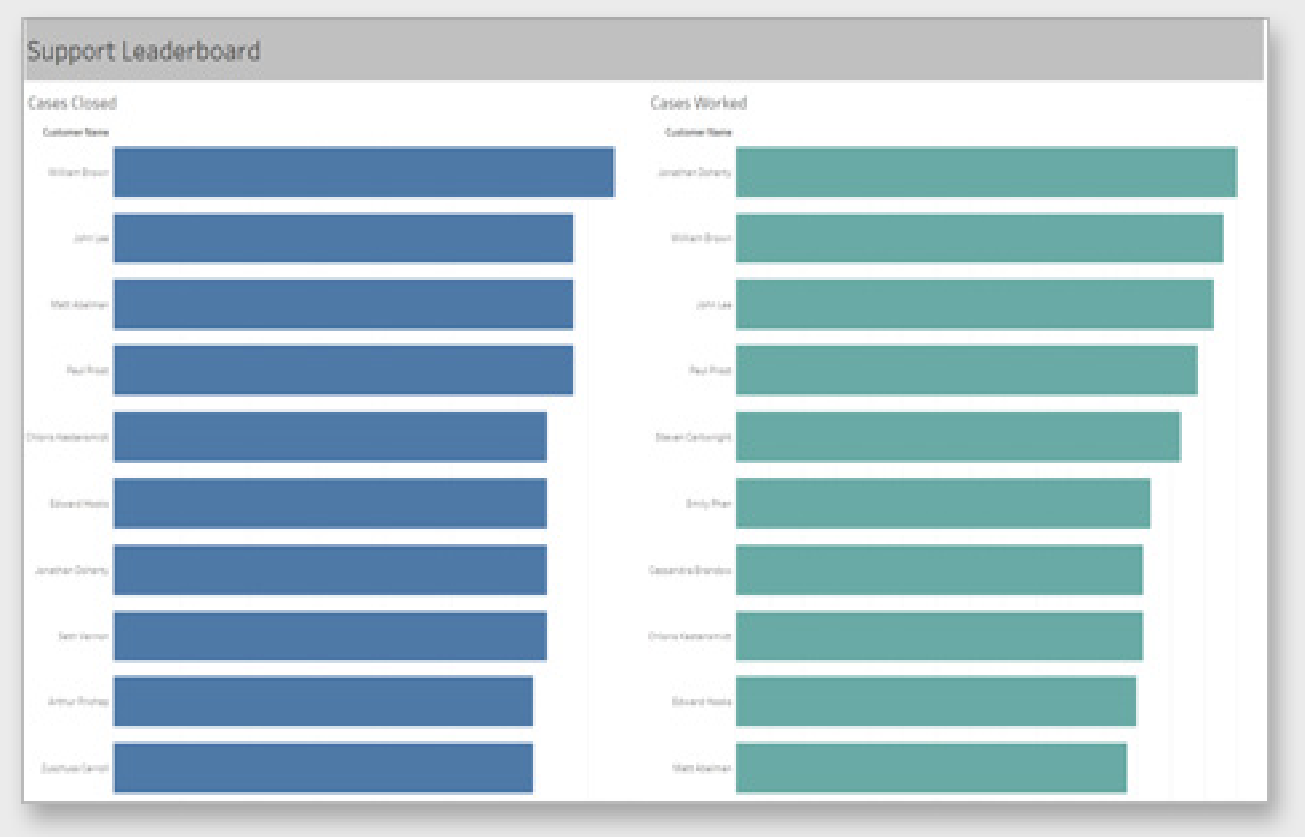

後:

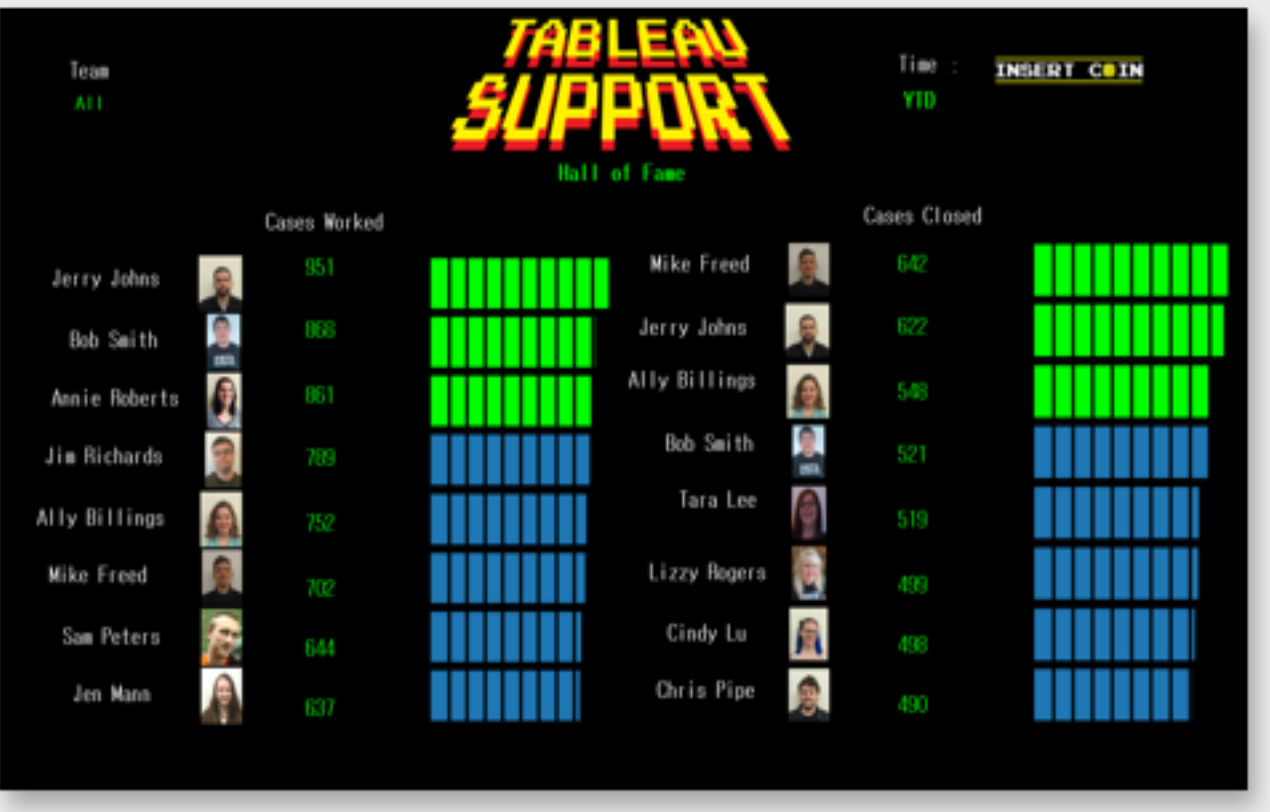

昔懐かしいビデオゲームのような明るい色とフォントを使うことによって、このダッシュ ボードはユーザーの興味を引きやすくなり、もっとサポートケースの終了を目指そうと いう気にさせるのに役立ちました。

### ユーザーのことを考えて、個別の内容

にする

ユーザーにとって意味のあるダッシュボードを作成し、重要な情報を容易に 吸収できるようにします。その方法にはさまざまなものがあります。

ダッシュボードをパーソナライズする最善の方法の 1 つは、ビジュアライ ゼーションにユーザーのデータを取り上げることです。ユーザーが、組織や 業界の他者と自身 (または自身の部署、製品、地域など) を比較しやすい ダッシュボードを作成するよう心がけましょう。ダッシュボードでユーザー自 身のデータを取り上げると、ユーザーは他のデータが自身とどのように関係 しているかを理解し始め、次の質問を投げかけようという気になります。 この例では、Tableau のテクニカルサポートがダッシュボードの具体的な目 的を持っていました。それは、スコアボードの順位を上げるように、結束の強 いチームに働きかけて刺激することです。そこで、ダッシュボードに個人名を 挙げるだけではなく、ビデオゲームの要素を取り入れて、ダッシュボードが ユーザーに直接語りかけ意識を向かせるようにもしています。繰り返しになり ますが、何より重要なのはユーザーを知り、何が適しているかを知ることです。

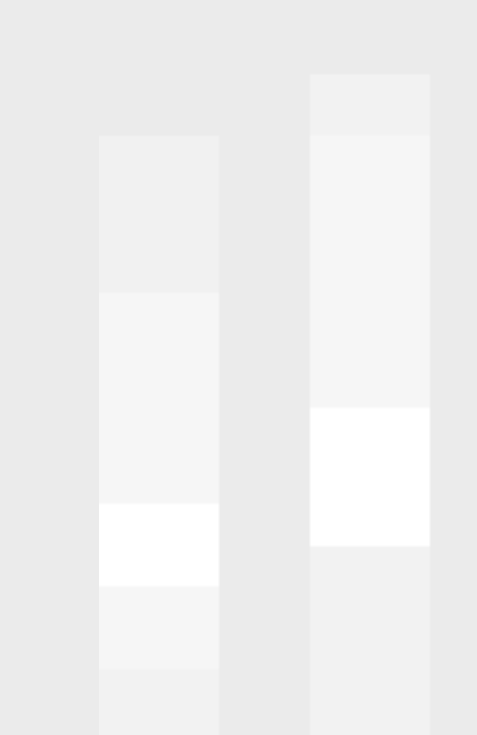

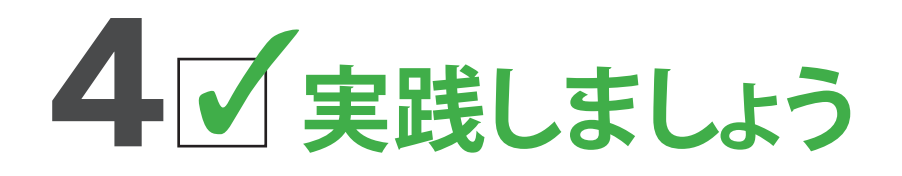

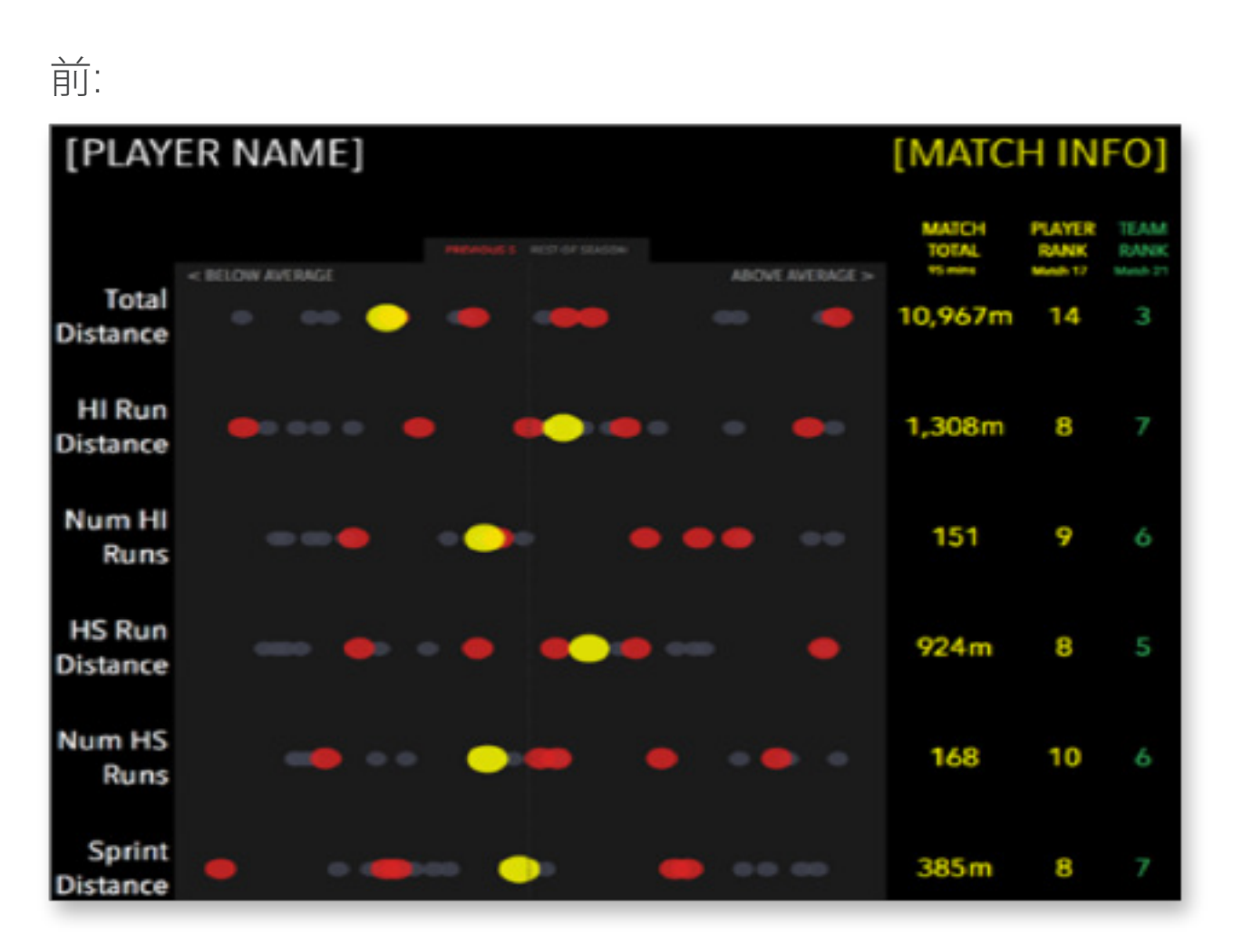

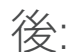

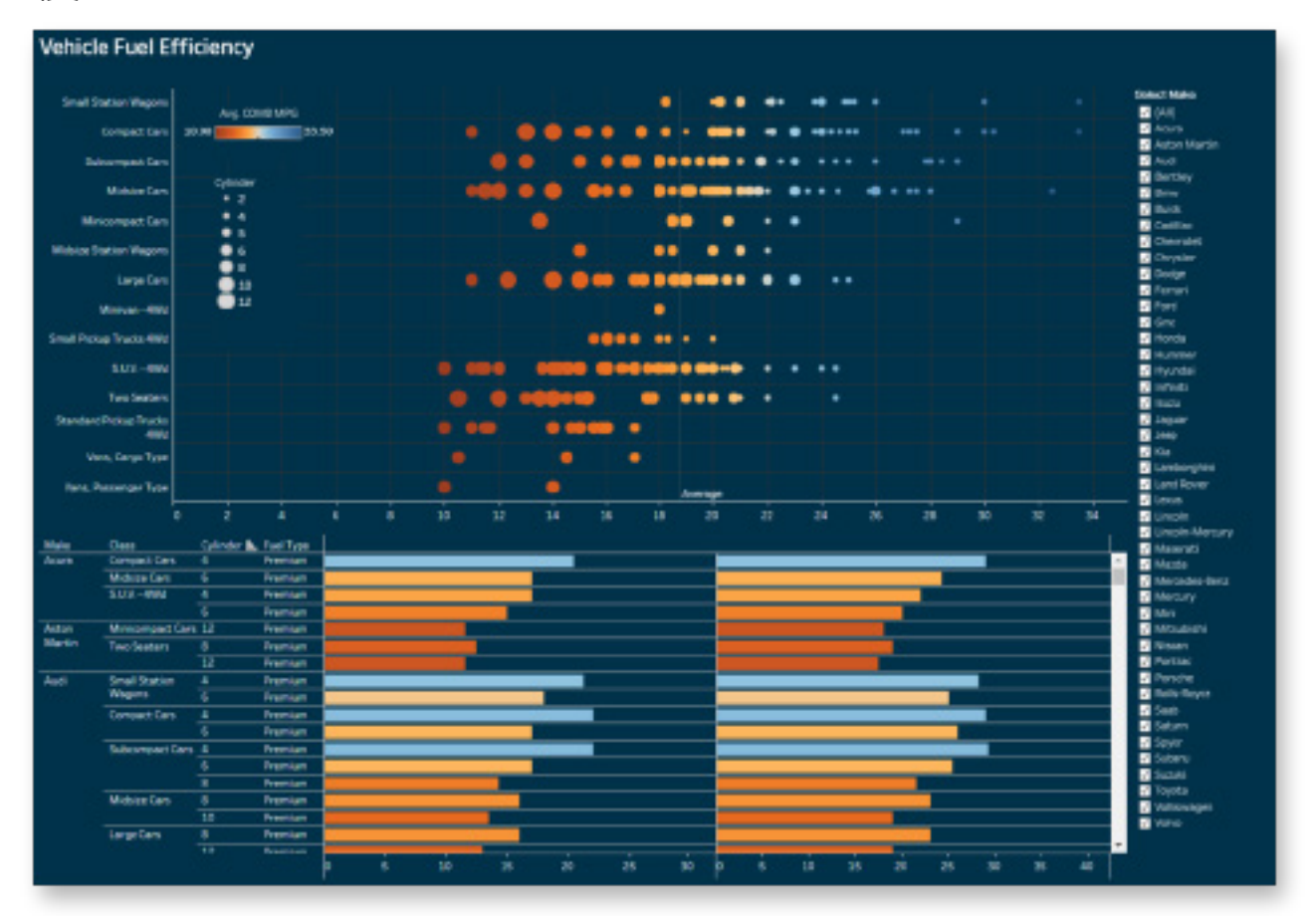

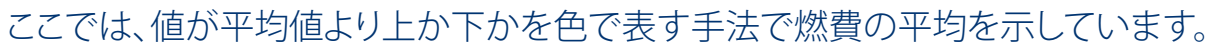

## 他業界のダッシュボードを参考にする

どの業界にもそれぞれの指標があり、たいていは自身の業界のデータを取り 上げたダッシュボードしか目にしないものです。しかし、他の業界にも目を向 ければ素晴らしいアイデアが見つかるかもしれません。

たとえば、この例をご覧ください。プロのサッカー選手がさまざまな分野で のパフォーマンスを見るために使う、モバイル対応のダッシュボードです。 どのメジャーでも色を使って、直近の試合を黄で、最近の 5 試合を赤で、 そしてシーズンの他の試合を灰色で示しています。

この手法はスポーツのデータで非常に効果的なので、スポーツ以外のデー タには使えないと思ってしまうかもしれません。しかしこれは結局のところ、 ある出来事やカテゴリーを他のものと比べるための一手法に過ぎないので、 スポーツ以外の状況にも応用することができます。ですから同じ手法が、 たとえば自動車の燃費を比較する場合にも有効です。

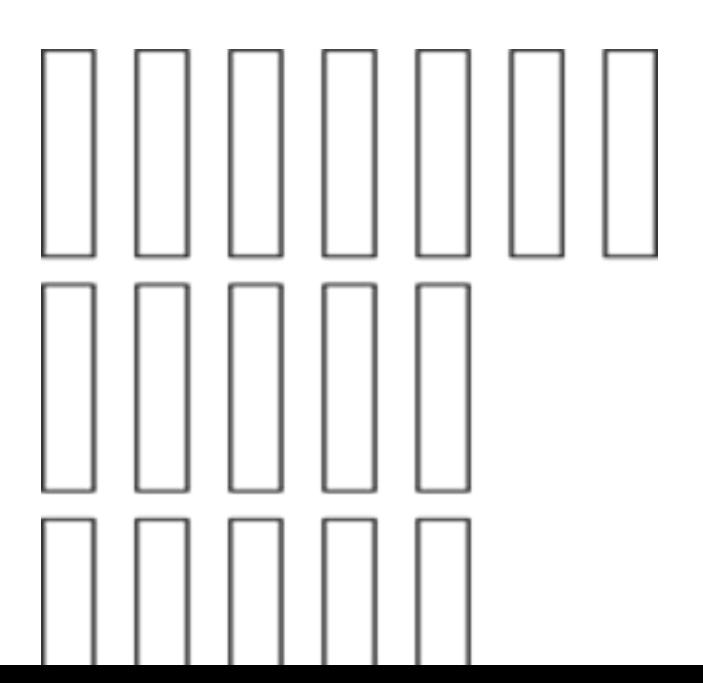

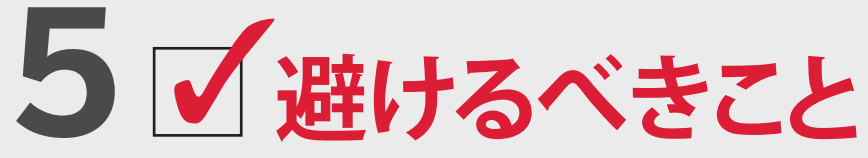

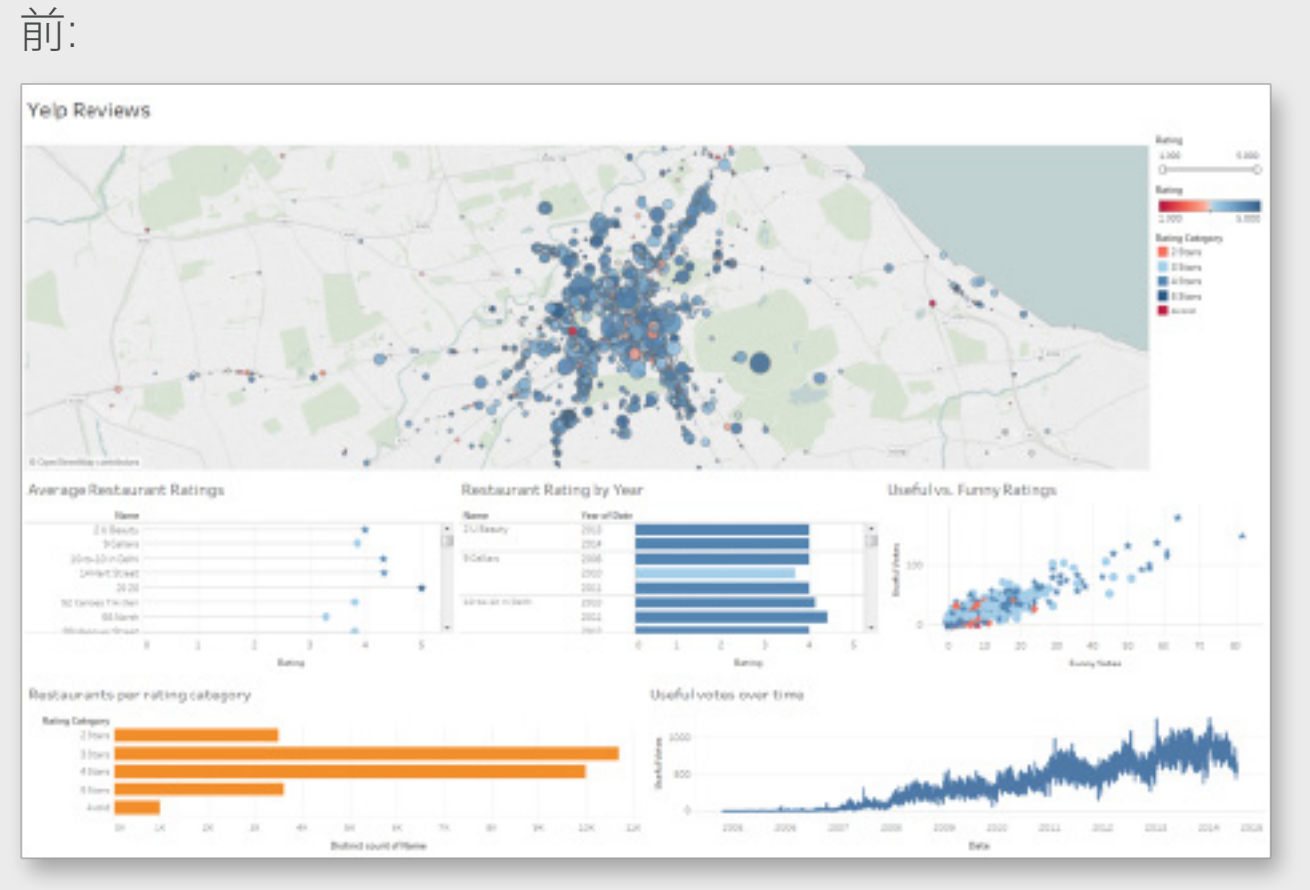

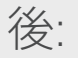

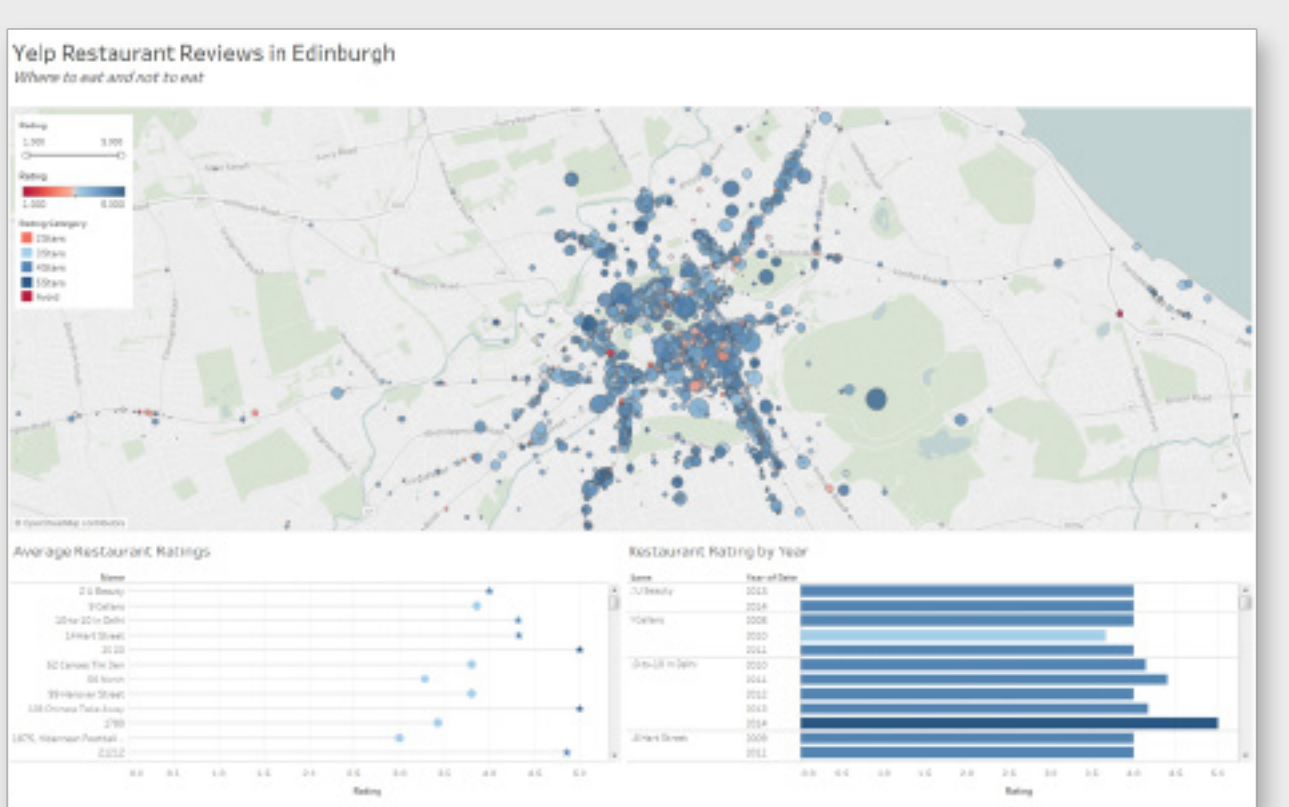

ダッシュボード内のビューを 3 つに絞ったため、ユーザーは食事をする店を決める ための質問にのみ答えます。

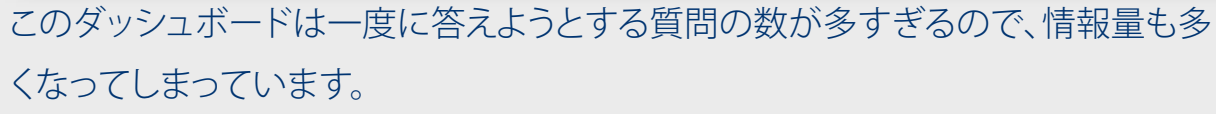

#### すべての質問の答えを一度に示そうと

# しない

ダッシュボードは重要なメッセージを数個伝えるためのものであり、見つ かったインサイトを必ずしもすべて一度に示す必要はありません。1 つの ダッシュボードに入れるコンテンツの量が多すぎると、ユーザーにとっては 情報過多になってしまう可能性があります。するとユーザーは、どのような結 論を得るはずなのかがわからなくなったり、目の前のトピックとは無関係の 質問をしたりするかもしれません。

代わりに提示する情報を絞り込んで、重要ないくつかの質問の答えを示し、 それに関連してさらに質問できるようにしてください。こうすることにより、 ユーザーはデータを探索し、新しいインサイトを見出し、繰り返され、カスタ マイズされたダッシュボードを保存するようになります。

そのユーザーのための情報の階層を考えてください。ユーザーが何より答え を必要としている質問 (1 ~ 2 個) は何でしょう。その答えは簡単に見つけら れるものでしょうか、それともユーザーが深く掘り下げなければならないの でしょうか。目安として、ダッシュボードのチャート 1 つにつき、一度に 1 つの 質問にのみ答えを示すようにするといいでしょう。

# **6 実践しましょう**

ユーザーが外出先でダッシュボードを 最大限に活用できるように、横向きと 縦向きの両方からモバイルデバイス を考慮してください。

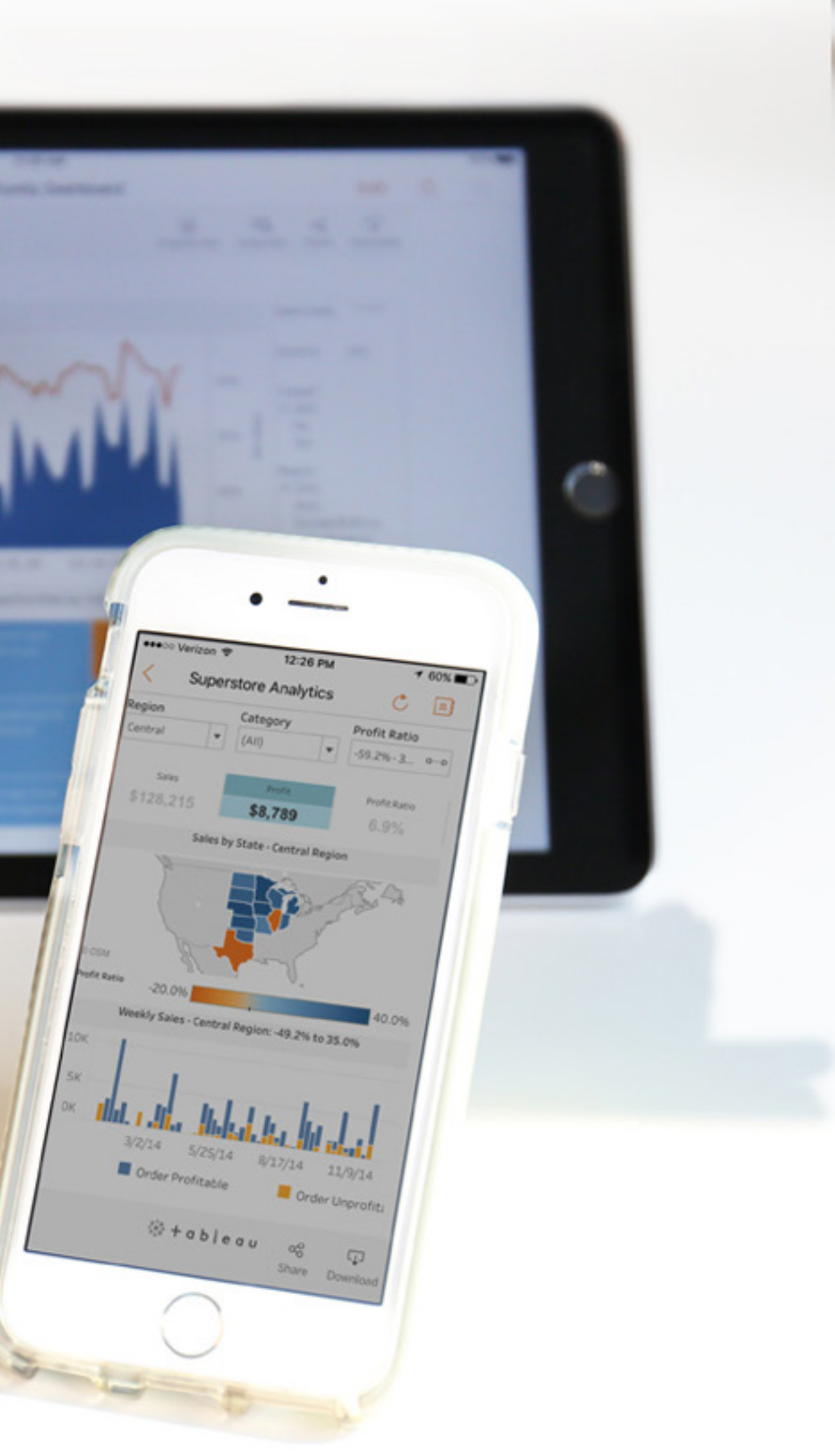

## モバイルデバイスを念頭 に置いてデザインする

ユーザーが必要なときに必要な情報を、可能な限り 簡単に分析できるようにしましょう。これはつまり、 モバイルに対応したダッシュボードを作成するとい うことです。

一例として、外出中の重役を考えてみましょう。 スマートフォンで利用する必要がある重要な情報 (1 ~ 2 つ) は何でしょうか。取締役会で売上ダッ シュボードにアクセスできなければ、準備ができて いないように見られるでしょう。しかし、数字を示し てドリルダウンができれば非常に頼りになる人物だ と思われますし、そのダッシュボードの作成者の評 価も上がります。

# **7 実践しましょう**

前:

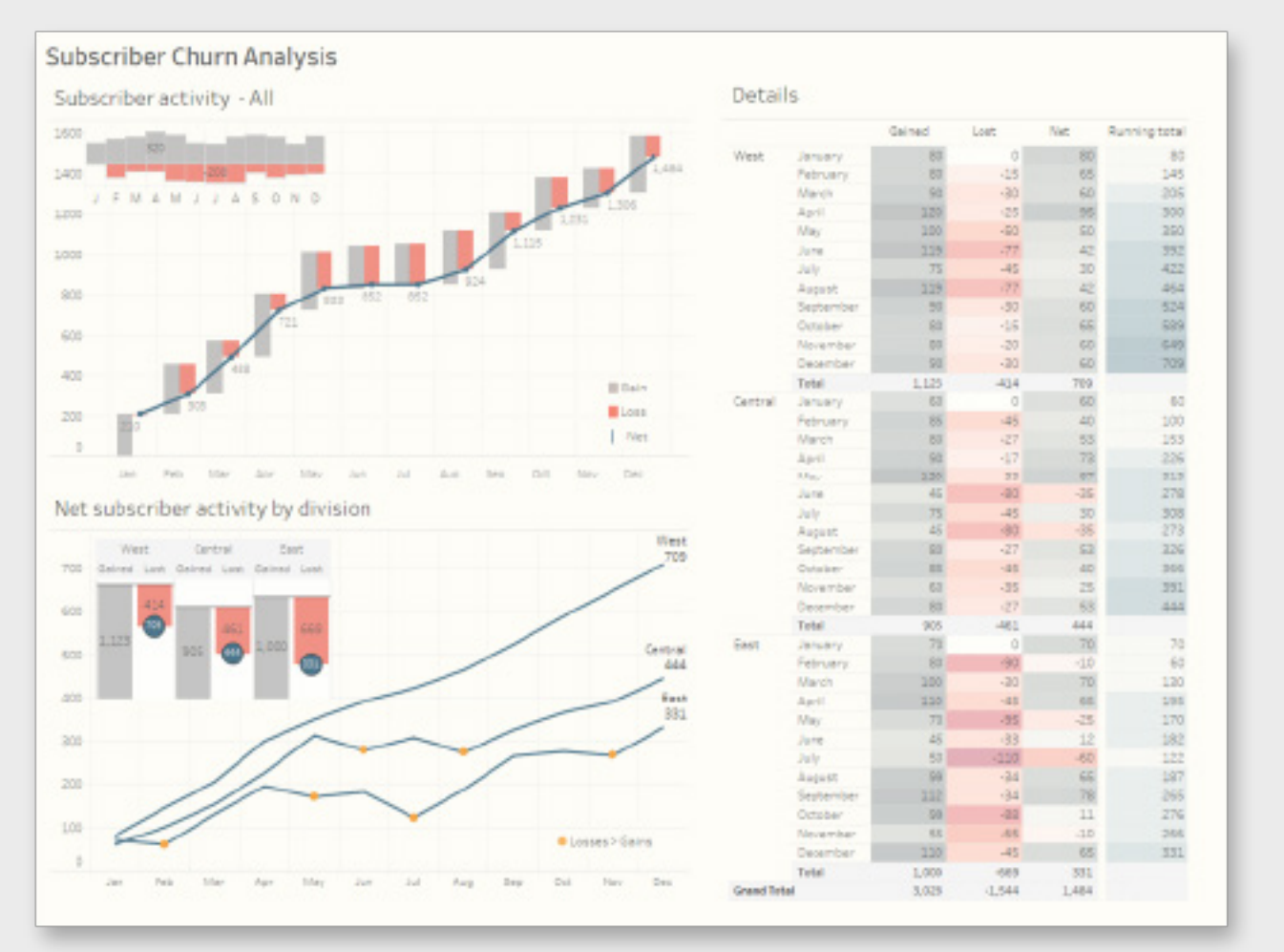

#### 後:

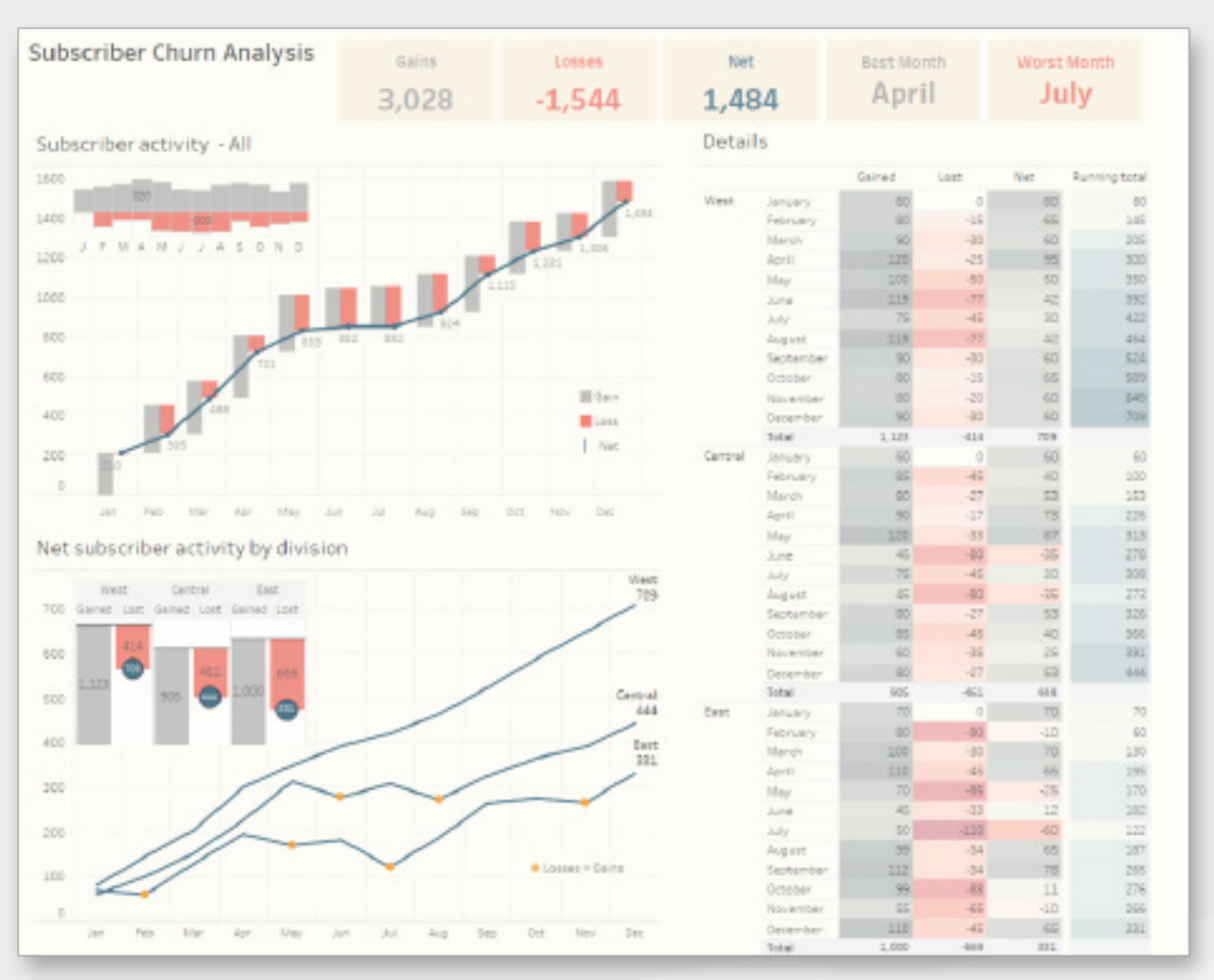

ユーザーは利益、損失、最低の月と最高の月にすぐ注目し、簡要なインサイトや重要なポ イントを理解することができます。

## **大きく表示した数字を使う**

下の例で大きく表示された KPI は、ユーザーがダッシュボードを操作する際 の基準点となります。実際に、ここから始めてほしいとはっきり示しています。 これらは、会話のきっかけとなるほか、隣のチャートに対するコンテキストを 提供できます。また、全体に共通した色の凡例としても機能します。

実際に、人の目は大きく表示された数字に引きつけられるという証拠もあり ます。(なお、ユーザーの注意を引くことは情報が理解されるという意味では ありません。しかし少なくとも、ユーザーの目を正しい方向に向けさせること はできます。)

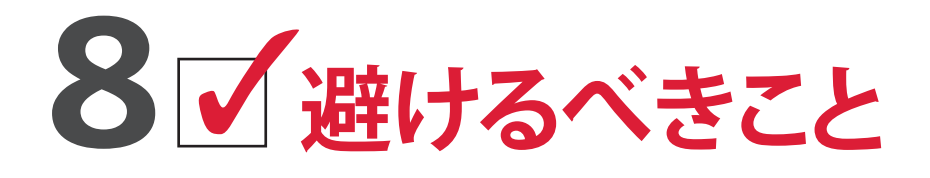

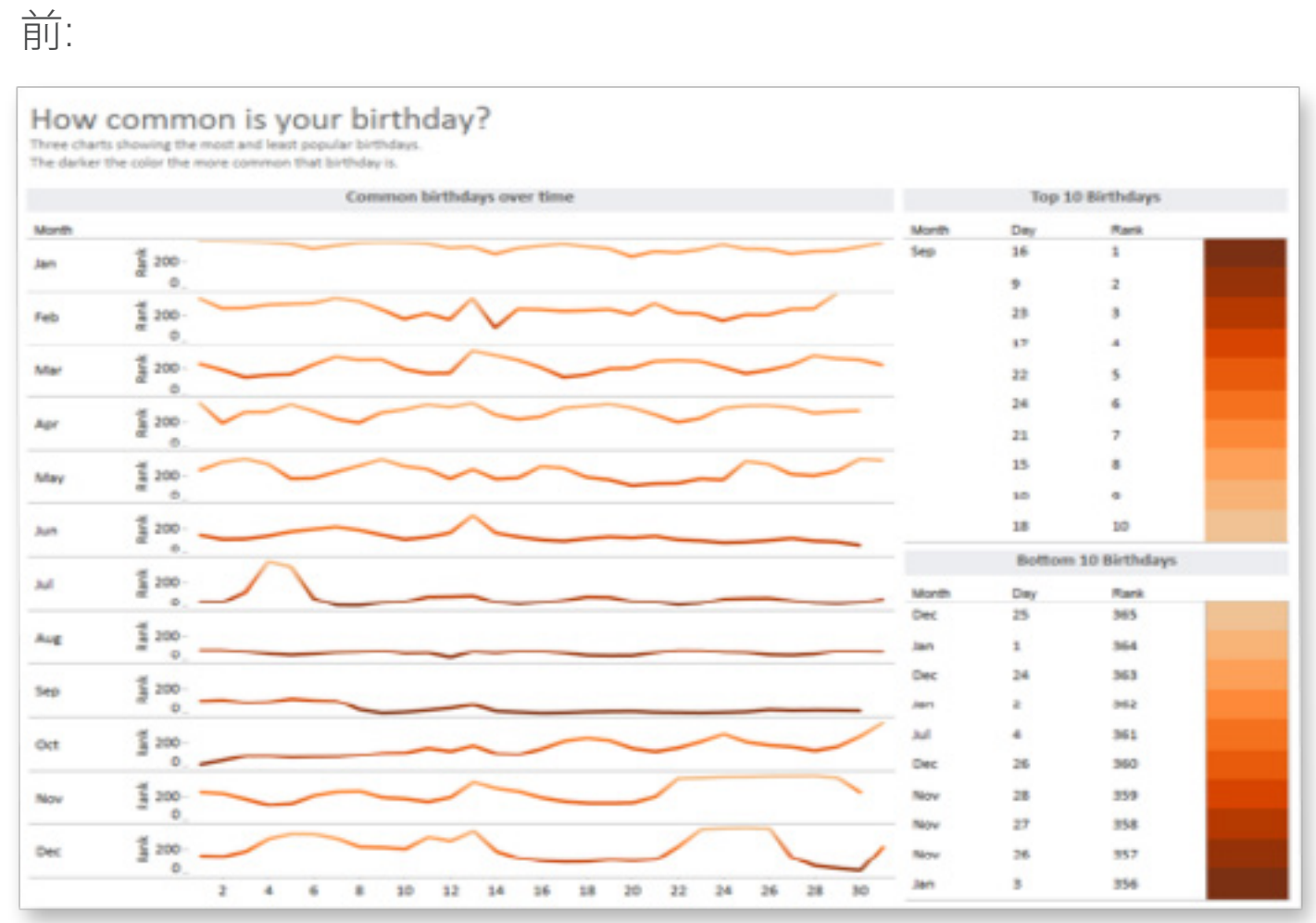

後:

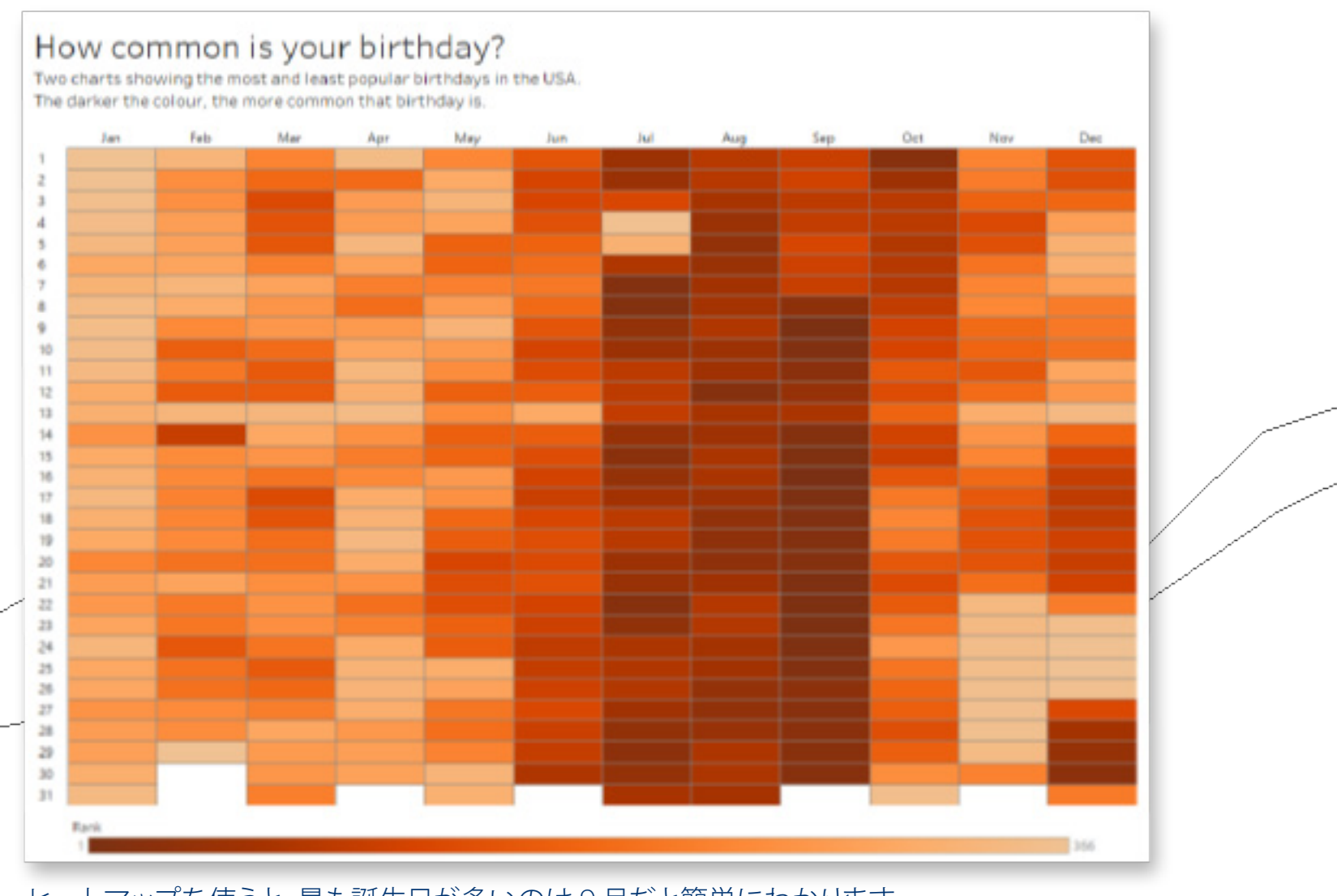

ヒートマップを使うと、最も誕生日が多いのは 9 月だと簡単にわかります。

この例では、折れ線グラフのために最も多い誕生日がわかりにくくなっています。

### このデータにはこのチャート、という 固定観念を避ける

ダッシュボードで適切にストーリーを伝えられるようにするために、最初 に思いつくビジュアライゼーションで満足するのではなく、他のチャート タイプも試してみましょう。日付や時刻などの特定のデータ型の場合、 ビジュアライゼーションに最も使用されるのは折れ線グラフです。しかし、 折れ線グラフが常に最良の選択肢だと思い込まないようにしてください。

時間はさまざまな形で視覚化することができます。別のチャートで、 一般的な時系列には現れないインサイトが明らかになるかもしれません。 たとえば、季節性、ランクの変化、全体に対する部分の経時的な変化を調 べる場合、時系列は選択肢として不適当なこともあります。データについて どのような質問をするのかを考えてから、さまざまなチャートやグラフを繰 り返し試して、最も適切なデータビジュアライゼーションを見つけましょう。

## **9 避けるべきこと**

前:

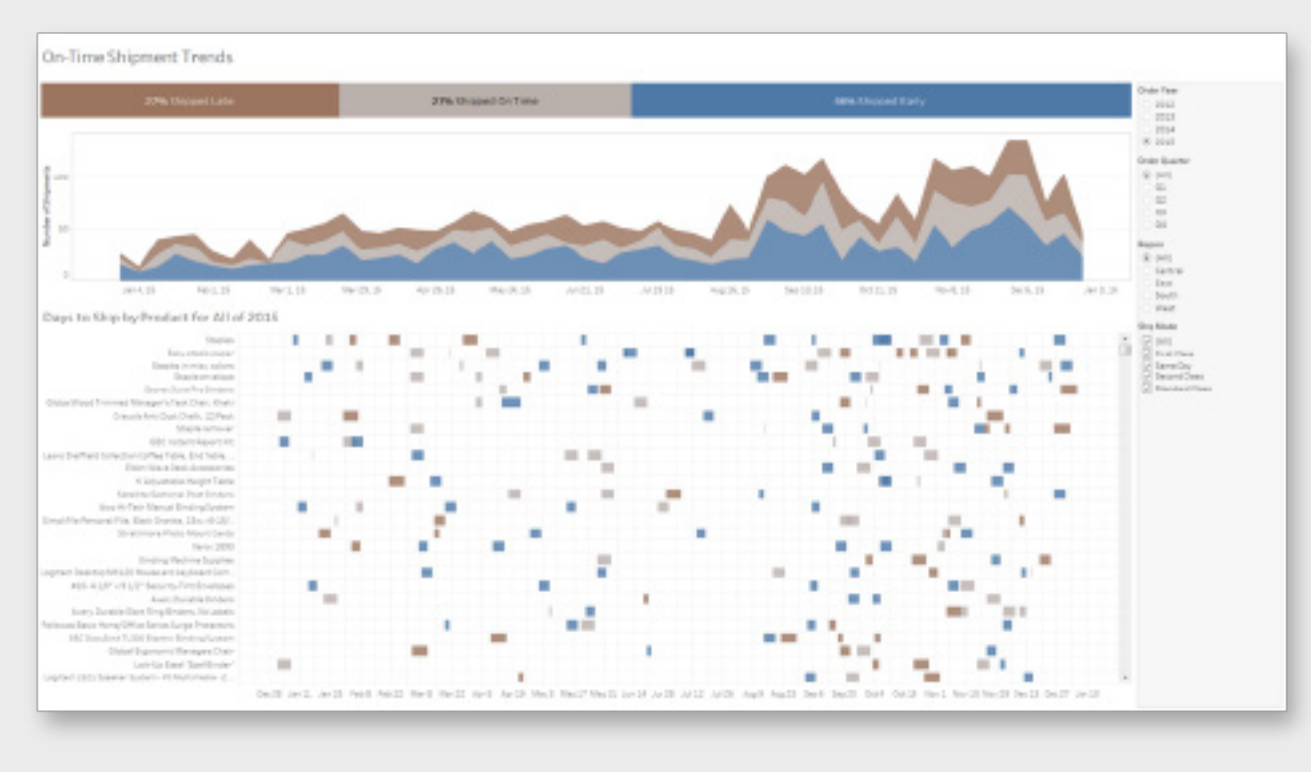

#### 後:

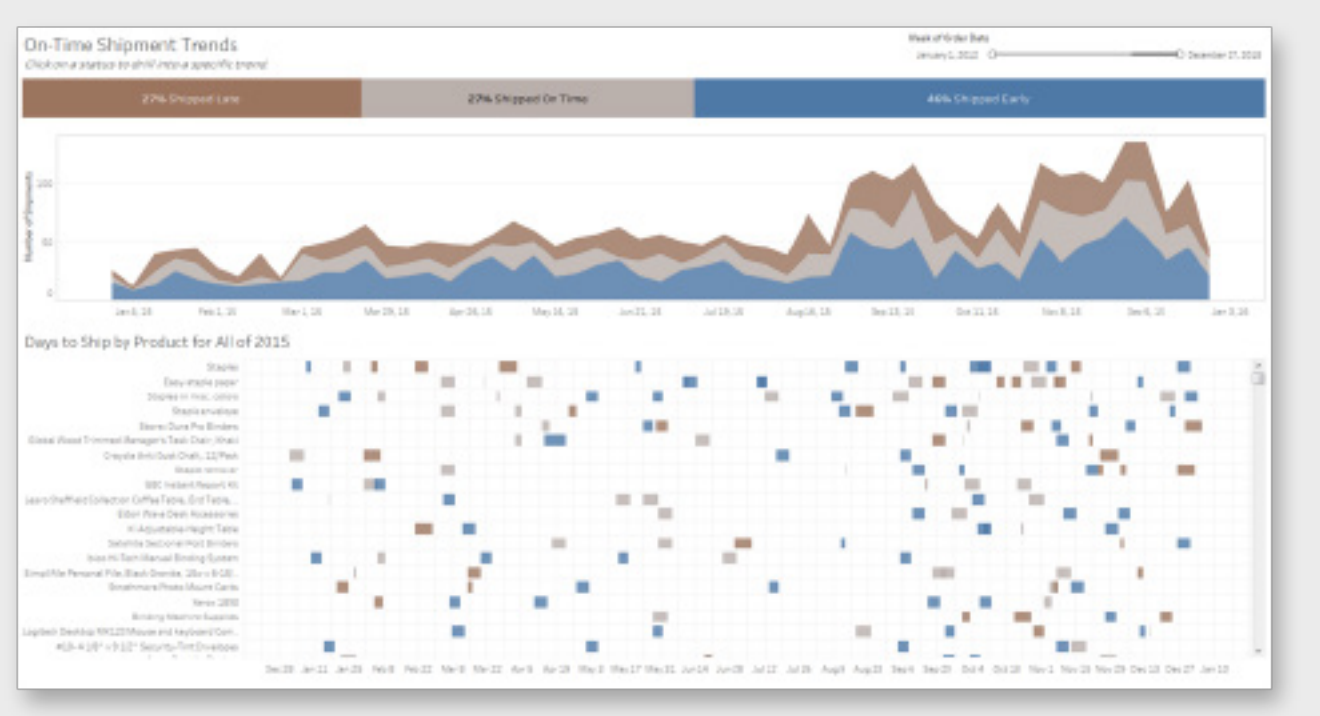

この積み上げ棒グラフは、出荷予定と比較した結果の各区分の全体的な情報を示し ながら、ダッシュボードの他のチャートに対して色の凡例の役割も果たしています。 この KPI に 2 つの役割を持たせることによって、ダッシュボード内の貴重なスペー スを節約して他のチャートで情報を細かく表示できるようになります。

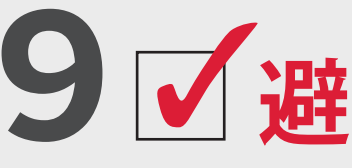

### ダッシュボード内のスペースを考慮す ることを忘れない

ダッシュボード内のスペースは限られているので、どの要素も意図された データストーリーを語る一端を担わなければなりません。オブジェクトの数 を少なくすると、ユーザーは意図されたメッセージを理解しやすくなります。

たとえば、ダッシュボード上の複数のチャートでディメンションが同じである 場合は、色の凡例を 1 つにまとめます。ダッシュボードでフィルターが必要な 場合は、データの操作方法が一目でユーザーにわかるような場所に置きます。 フィルターをグループ分けするか、視覚的に目立つようにすることで、ダッ シュボードの操作にフィルターが役立つことを示してください。

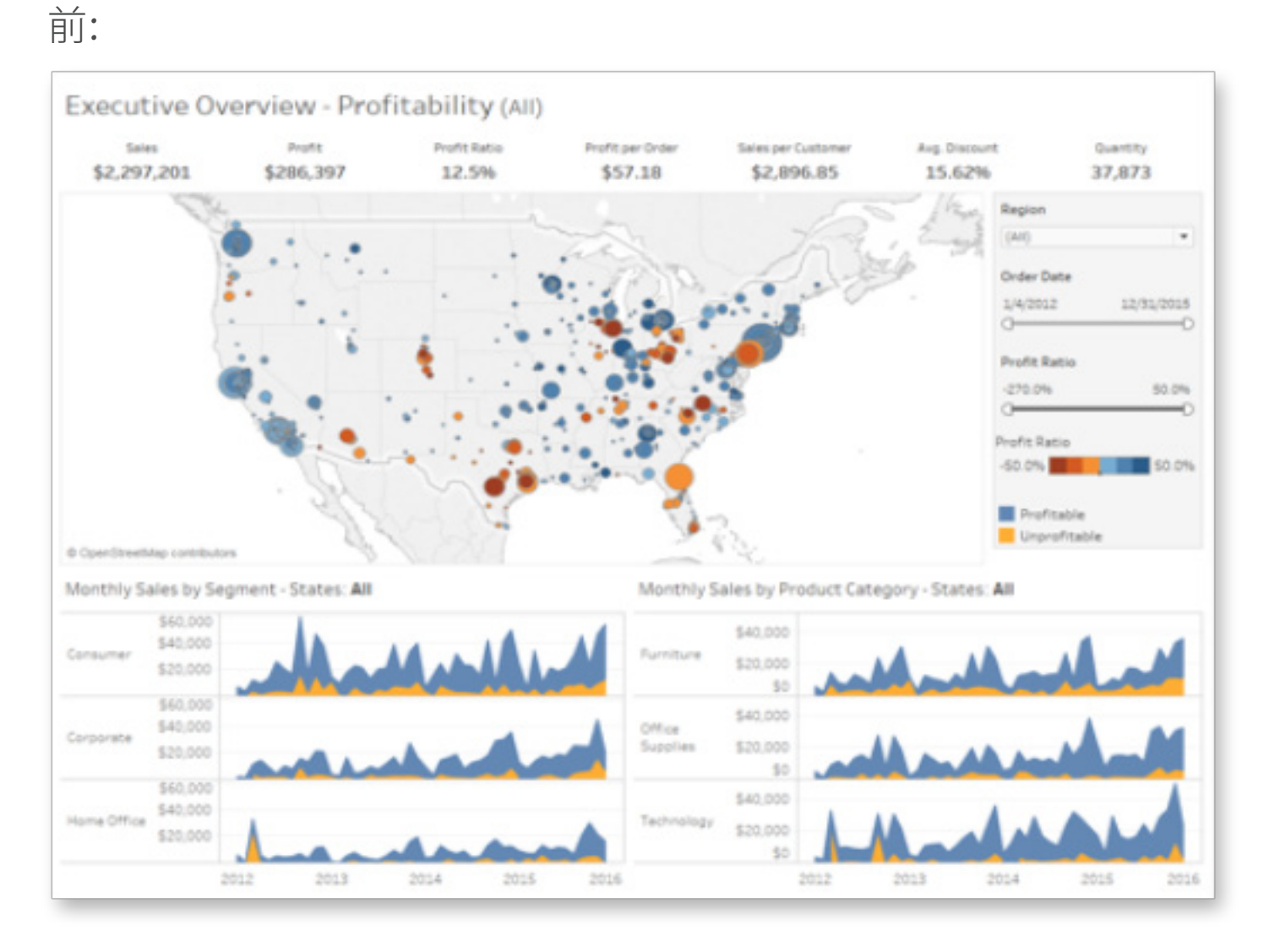

#### 後:

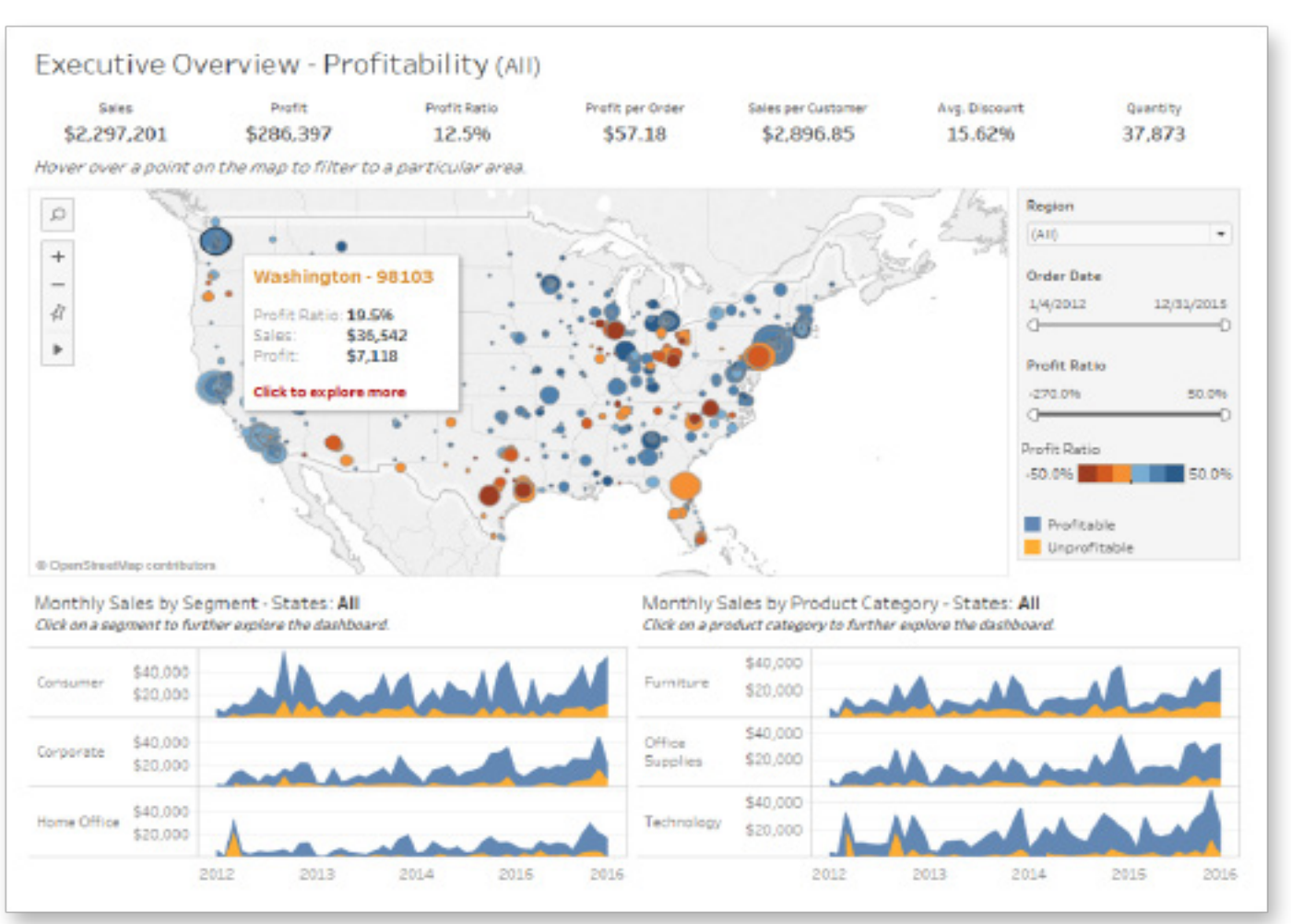

シンプルな説明を付け加えたことにより、ユーザーはダッシュボードの適切な操作 方法を理解できるようになります。

# 10 【 避けるべきこと

### どこから始めるかをユーザーがわ かっていると思い込まない

作成されたダッシュボードをユーザーが初めて見たときは、操作する方 法がわからない可能性もあります。たとえばアクションが、特定の方法で データをフィルタリングしたり、他の関連するダッシュボードを開いたりす る場合です。

ワークシートやフィルターのタイトルに説明を示して、ユーザーがダッシュ ボードをうまく使えるようにしましょう。すると、ユーザーは作成者が示そう としている情報の使い方を理解し、次の質問もできるようになります。

### 本書のヒントを活用してください

ダッシュボードの作成は技術であり、科学やアート、コミュニケーション、ストーリーテリングなど非常に幅広い 要素を含んでいます。

ダッシュボードは誰にでも作成できますが、本当に効果的なダッシュボードにするには時間、協力、繰り返しが 必要です。

忘れてはならないのは、優れたダッシュボードでもさらに発展させ、より良いものにできる可能性があるという ことです。

#### Tableau について

効果的なダッシュボードを作成する方法 デザイナーとしての直感を養うには: アイトラッキングに関する研究 Tableau Viz ギャラリー マンファー マンファー マンファー マンファー ダッシュボード画像の提供元:

Tableau は、インパクトを生み出すアクションにつながるインサイトを、お客様がデータから引き出せるように支 援しています。どこにあるどのような形式のデータにでも、簡単にアクセスできます。隠れたビジネスチャンスを 見つけ出すアドホック分析もすぐに行えます。ドラッグ & ドロップ操作で、高度なビジュアル分析を行えるインタ ラクティブなダッシュボードを作成できます。そして組織全体で共有すれば、チームメンバーが自分の視点から データを分析できるようになります。グローバルな大企業から、中小企業やスタートアップまで、あらゆる場所で 多くのお客様が Tableau の分析プラットフォームを使い、データを見て理解しています。

#### 関連リソース

*[The Big Book of Dashboards](http://bigbookofdashboards.com/)* (Steve Wexler、Jeffrey Shaffer、

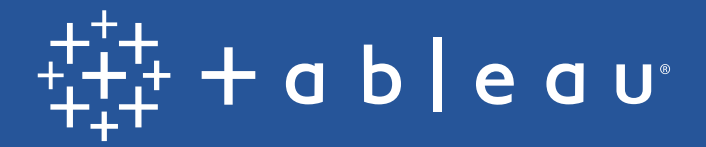

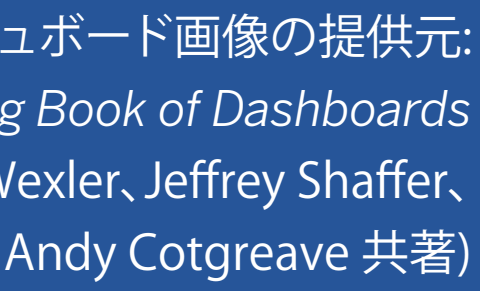

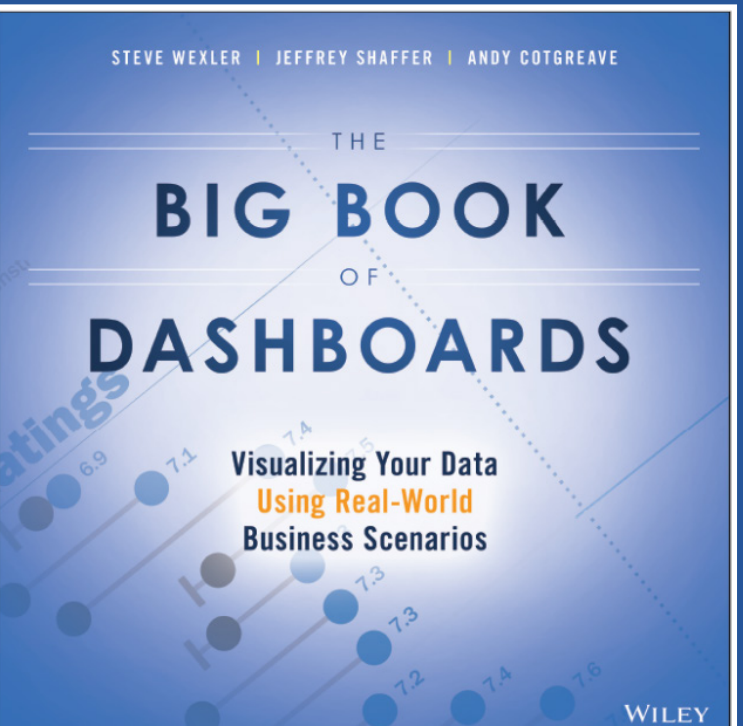